# White Paper **Performance Optimization - Page Size Tuning**

#### **Audience**

**Developers, Architects**

#### **Subject**

**Porcedures for changing the index PAGE\_SIZE configuration keyword**

© Copyright 2021, FairCom Corporation. All rights reserved. For full information, see the FairCom Copyright Notice (pag[e iv\)](#page-3-0).

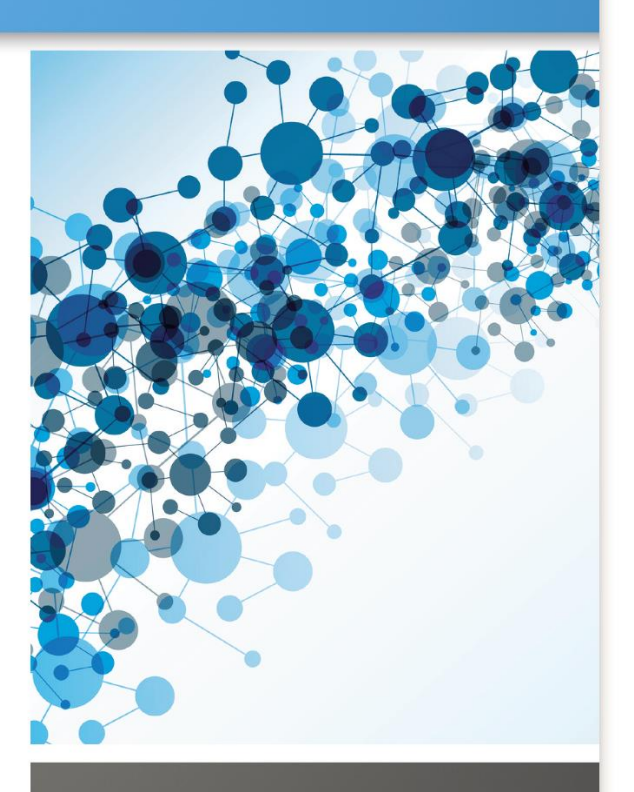

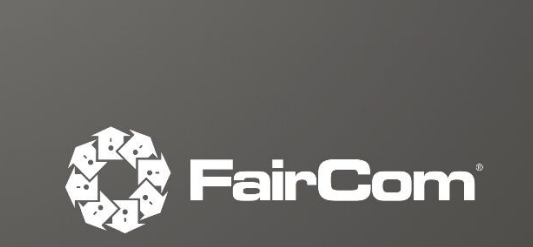

## **Index Page Size**

FairCom Database Engine has a default page size for its b-tree indexes. Each page holds one or more index entries.

Changing the index page size is a major maintenance task and should be done carefully after a full, reliable backup. The procedures below represent the best practices for this operation.

#### **Background**

Operating systems have a default file block size they read and write data in. Most recent Windows operating systems are 4K. Other operating systems will vary. Setting the index page size to match the OS or multiples of OS file block size can improve I/O performance.

FairCom Database Engine supports setting PAGE\_SIZE from 512 bytes up to a maximum of 64K (65,536).

#### **Recommendations**

You should set your c-tree server PAGE\_SIZE to at least the OS file block size, nothing smaller. For example, if you set c-tree's PAGE\_SIZE to 2K, then on Windows you are reading 4K at the OS level and throwing away 2K every time.

For most applications, 8K is a fairly good general rule of thumb. If you are looking to fully optimize your application, and if your files are fairly large (see below), you might gain performance by increasing this setting, in multiples of your operating system page size value.

It is difficult to define "fairly large files" because of all the different ways c-tree provides for accessing your files. The best method for tuning this value is to try a few different sizes with your precise application and a copy of your data. For example, increase from 8K to 16K and if your performance increases, then try 32K. Once your performance starts dropping, then scale back in smaller increments looking for the sweet spot for your application.

#### **Rebuilding Files**

**Recommendation: If you are considering changing your PAGE\_SIZE setting, be sure to rebuild** ALL of your index files.

If you are reducing your PAGE SIZE setting, and you miss rebuilding an index, and its value is set larger than your current PAGE\_SIZE setting, then you will get an error 40 (**KSIZ\_ERR**, Index node size too large) when this file is opened and it will need to be rebuilt to resolve this error.

**Recommendation**: Experiment on *copies* of your data and server folder. When you are confident with the results, back up your source data and then change it.

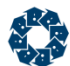

#### **Procedures**

#### **Warning**: Changing the PAGE\_SIZE

(<https://docs.faircom.com/doc/ctserver/page-size-config.htm>) is a major maintenance task and should be done carefully and with a full reliable backup. Practice on a copy of your data and server folder until you are confident with the results.

Notice that a file created with a larger PAGE\_SIZE cannot be opened by a server with a smaller PAGE\_SIZE.

Follow these procedures to rebuild the affected files:

- 1. Shut down the FairCom DB server, start it again, then shut it down again to be sure all logs are flushed and a clean final checkpoint has been written.
- 2. Make a good backup of your databases and your server folder.

Move this copy to a different machine from your live server. Keep a clean copy in case you need to start over.

- 3. Edit *ctsrvr.cfg* and add the PAGE\_SIZE keyword if it is not already there: PAGE SIZE 32768
	- The size should be a power of 2. The maximum page size is 64k (65536).
	- The current default in V12 and later is 32767.
- 4. Go to the FairCom server's *data* directory.
- 5. Delete all log and start files (i.e., all files that start with "*L00…*", "*S00…*", "*D00…*"). With a clean shutdown you should not have any "*I00…*" files in the directory.
- 6. Rebuild the three superfiles used by the server using the **ctscmp** utility including the *<sect>* parameter:
	- Remember that the sect size is the page size/128. For example, if your page size is 32768, use a sect size of 256.
	- ./ctscmp <server directory>/data/ctdbdict.fsd 256
	- ./ctscmp <server directory>/data/ctreeSQL.dbs/SQL\_SYS/ctreeSQL.fdd 256
	- ./ctscmp <server directory>/data/FAIRCOM.FCS 256
- 7. Delete the current index files for your data files.
- 8. Rebuild the indexes for your data files using the **ctrbldif** utility including the *-<sectors>* parameter:

./ctrbldif (server directory)/data/ctreeSQL.dbs/MyData.dat -256

- 9. Restart the server and verify no errors were logged in *<faircom>/data/CTSTATUS.FCS*.
- 10. Connect to your data files and verify no errors were returned.

#### **See also:**

- *ctscmp* (*<https://docs.faircom.com/doc/cmdline/31096.htm>*)
- *ctrbldif* (*<https://docs.faircom.com/doc/cmdline/31093.htm>*)
- *PAGE\_SIZE* (*<https://docs.faircom.com/doc/ctserver/page-size-config.htm>*)

### Copyright Notice

<span id="page-3-0"></span>Copyright © 1992-2021 FairCom USA Corporation. All rights reserved.

No part of this publication may be stored in a retrieval system, or transmitted in any form or by any means, electronic, mechanical, photocopying, recording or otherwise without the prior written permission of FairCom USA Corporation. Printed in the United States of America.

Information in this document is subject to change without notice.

#### **Trademarks**

FairCom DB, FairCom EDGE, c-treeRTG, c-treeACE, c-treeAMS, c-treeEDGE, c-tree Plus, c-tree, r-tree, FairCom, and FairCom's circular disc logo are trademarks of FairCom USA, registered in the United States and other countries.

The following are third-party trademarks: Btrieve is a registered trademark of Actian Corporation. Amazon Web Services, the "Powered by AWS" logo, and AWS are trademarks of Amazon.com, Inc. or its affiliates in the United States and/or other countries. AMD and AMD Opteron are trademarks of Advanced Micro Devices, Inc. Macintosh, Mac, Mac OS, and Xcode are trademarks of Apple Inc., registered in the U.S. and other countries. Embarcadero, the Embarcadero Technologies logos and all other Embarcadero Technologies product or service names are trademarks, service marks, and/or registered trademarks of Embarcadero Technologies, Inc. and are protected by the laws of the United States and other countries. HP and HP-UX are registered trademarks of the Hewlett-Packard Company. AIX, IBM, POWER6, POWER7, POWER8, POWER9, POWER10 and pSeries are trademarks or registered trademarks of International Business Machines Corporation in the United States, other countries, or both. Intel, Intel Core, Itanium, Pentium and Xeon are trademarks or registered trademarks of Intel Corporation or its subsidiaries in the United States and other countries. ACUCOBOL-GT, Micro Focus, RM/COBOL, and Visual COBOL are trademarks or registered trademarks of Micro Focus (IP) Limited or its subsidiaries in the United Kingdom, United States and other countries. Microsoft, the .NET logo, the Windows logo, Access, Excel, SQL Server, Visual Basic, Visual C++, Visual C#, Visual Studio, Windows, Windows Server, and Windows Vista are either registered trademarks or trademarks of Microsoft Corporation in the United States and/or other countries. Oracle and Java are registered trademarks of Oracle and/or its affiliates. QNX and Neutrino are registered trademarks of QNX Software Systems Ltd. in certain jurisdictions. CentOS, Red Hat, and the Shadow Man logo are registered trademarks of Red Hat, Inc. in the United States and other countries, used with permission. SAP® Business Objects, SAP® Crystal Reports and SAP® BusinessObjects™ Web Intelligence® as well as their respective logos are trademarks or registered trademarks of SAP. SUSE" and the SUSE logo are trademarks of SUSE LLC or its subsidiaries or affiliates. UNIX and UNIXWARE are registered trademarks of The Open Group in the United States and other countries. Linux is a trademark of Linus Torvalds in the United States, other countries, or both. Python and PyCon are trademarks or registered trademarks of the Python Software Foundation. isCOBOL and Veryant are trademarks or registered trademarks of Veryant in the United States and other countries. OpenServer is a trademark or registered trademark of Xinuos, Inc. in the U.S.A. and other countries. Unicode and the Unicode Logo are registered trademarks of Unicode, Inc. in the United States and other countries.

All other trademarks, trade names, company names, product names, and registered trademarks are the property of their respective holders.

Portions Copyright © 1991-2016 Unicode, Inc. All rights reserved.

Portions Copyright © 1998-2016 The OpenSSL Project. All rights reserved. This product includes software developed by the OpenSSL Project for use in the OpenSSL Toolkit (http://www.openssl.org/).

Portions Copyright © 1995-1998 Eric Young (eay@cryptsoft.com). All rights reserved. This product includes cryptographic software written by Eric Young (eay@cryptsoft.com). This product includes software written by Tim Hudson (tjh@cryptsoft.com).

Portions © 1987-2020 Dharma Systems, Inc. All rights reserved.

This software or web site utilizes or contains material that is © 1994-2007 DUNDAS DATA VISUALIZATION, INC. and its licensors, all rights reserved.

Portions Copyright © 1995-2013 Jean-loup Gailly and Mark Adler.

Portions Copyright © 2009-2012 Eric Haszlakiewicz.

Portions Copyright © 2004, 2005 Metaparadigm Pte Ltd.

Portions Copyright © 2008-2020, Hazelcast, Inc. All Rights Reserved.

Portions Copyright © 2013, 2014 EclipseSource.

Portions Copyright © 1999-2003 The OpenLDAP Foundation.

#### **Open Source Components**

Like most software development companies, FairCom uses third-party components to provide some functionality within our technology. Often those third-party components are selected because they are a standard in the industry, they offer specific functionality that is easier to license than to develop and maintain in the long run, or they provide a proven and inexpensive solution to a particular business need. Examples of third-party software FairCom uses are the OpenSSL toolkit that provides Transport Layer Security (TLS) for secure communications and the ICU Unicode libraries to provide wide character support (think international characters and emojis).

Some of these third-party components are the subject to commercial licenses and others are subject to open source licenses. For open source solutions that we incorporate into our technology, we include the package name and associated license in a notice.txt file found in the same directory as the server.

The notice.txt file should always stay in the same directory as the server. This is particularly important in instances where your company has redistribution rights, such as an ISV who duplicates server binaries and (re)distributes those to an eventual end-user at a third-party company. Ensuring that the notice.txt file "travels with" the server binary is important to maintain third-party and FairCom license compliance.

4/15/2021

### 2. Index

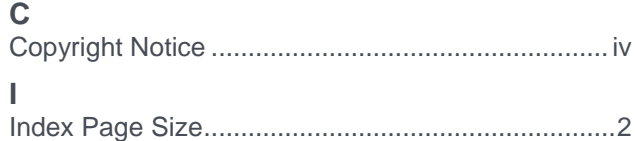

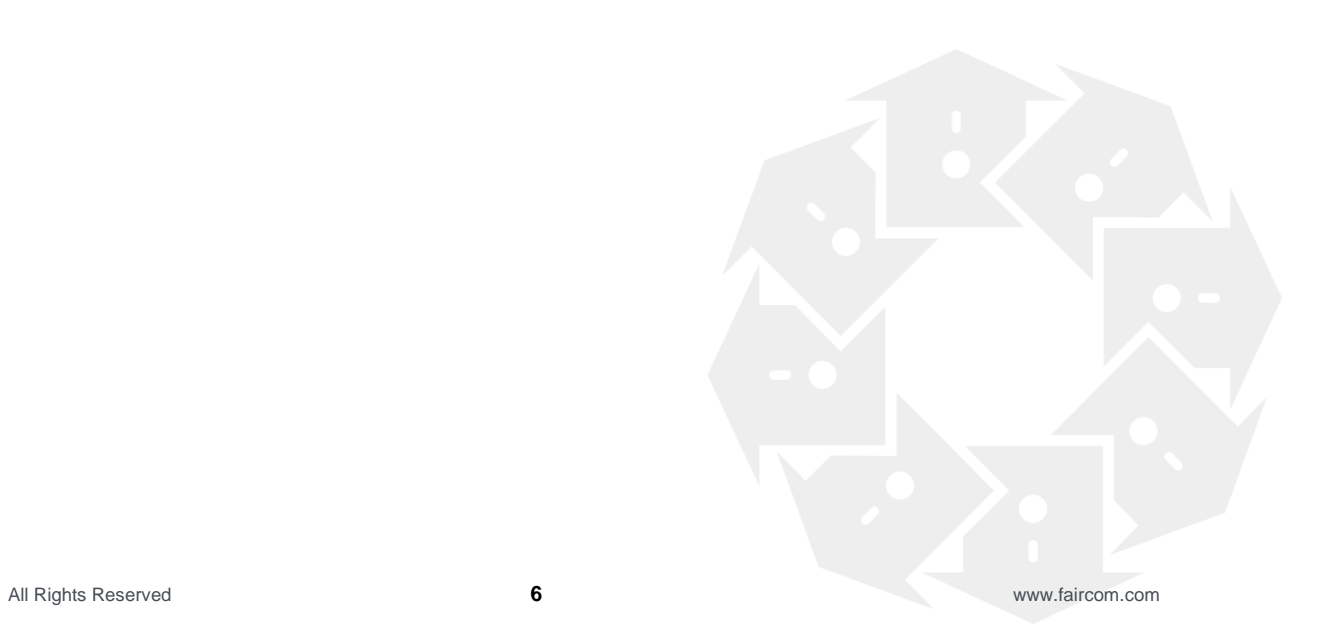